**Ad Killer With Keygen Free Download**

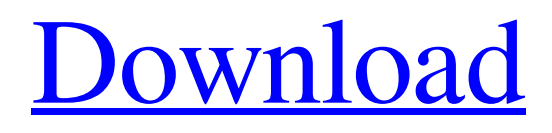

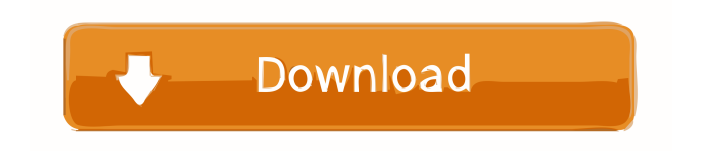

### **Ad Killer Crack+ Free [Mac/Win]**

- Add new Filter... 1. Fix bug that ads can not be clicked in the free version of the software. 2. Adjust tab name and icons of white list What's New in 1.1.6: - Add a new method that will help you adjust your white list if the names or icons of ads are not suitable for you. 3. Fix bug that ads can not be clicked in the free version of the software. The world's first hand-held scanner can read barcodes & QR codes with its own built in camera. Simply plug it into your USB port, press the on-off button and start reading. It has an intuitive interface that makes scanning easy. Feature list See the barcode or QR code within 10 seconds. Read a barcode or QR code in a range of two meters (two and a half in Windows Vista). Plug into a USB port. Dual-format: can read both 1D barcodes and 2D barcodes like QR code. Automatically lock and unlock the screen, using a passcode. I can't believe it's been a year since I published the first version of Soft4Boost! Soft4Boost is a multi-threading program that instantly boost up your PC's speed in a very easy way. soft4boost is a multi-threading program that instantly boost up your PC's speed in a very easy way. Unlike other multi-threading programs, soft4boost is a real "Super Multi-threading" program, with full functions of Super Multithreading, soft4boost will download, process, and send other files and programs in the background, so that the main program will run smoothly. soft4boost is a multi-threading program that instantly boost up your PC's speed in a very easy way. Unlike other multithreading programs, soft4boost is a real "Super Multi-threading" program, with full functions of Super Multi-threading, soft4boost will download, process, and send other files and programs in the background, so that the main program will run smoothly. Designed with multiple language support, soft4boost multi-threading program will greatly improve your system's performance with no skills required. Chrono Ball is a multi-player "Pong" game for your PC which lets you control the game speed (much faster than the

#### **Ad Killer Crack For Windows**

Ad Killer Crack supports the hotkey, you can click a key (Ctrl, Win, Alt, Shift etc.) while Cracked Ad Killer With Keygen running to quickly control it, you can assign a hotkey to the keys you want to control Ad Killer Cracked Accounts. Key Macro Ctrl + 1 Disable Ad Killer Ctrl + 2 Open Ad Killer Ctrl + 3 Open a tab on Ad Killer Ctrl + 4 Open a new tab on Ad Killer Ctrl + 5 Close a tab on Ad Killer Ctrl + 6 Close all tabs on Ad Killer Ctrl + 7 Open a URL on a tab on Ad Killer Ctrl + 8 Close a tab on Ad Killer Ctrl + 9 Open a tab on a new window on Ad Killer Ctrl + 10 Close a tab on Ad Killer Ctrl + 11 Close all tabs on Ad Killer Ctrl + 12 Close all tabs on Ad Killer Ctrl + 13 Open the 'Black List' on Ad Killer Ctrl + 14 Open the 'White List' on Ad Killer Ctrl + 15 Close the 'Black List' on Ad Killer Ctrl + 16 Close the 'White List' on Ad Killer Ctrl  $+ 17$  Open the 'Black List' on a tab on Ad Killer Ctrl  $+$ 18 Open the 'White List' on a tab on Ad Killer Ctrl + 19 Open the 'Black List' on a new tab on Ad Killer Ctrl  $+ 20$  Open the 'White List' on a new tab on Ad Killer Ctrl  $+ 21$  Close the 'Black List' on a tab on Ad Killer Ctrl + 22 Close the 'White List' on a tab on Ad Killer Ctrl + 23 Close the 'Black List' on a new tab on Ad Killer Ctrl + 24 Close the 'White List' on a new tab on Ad Killer Ctrl + 25 Open a tab on a new window on Ad Killer Ctrl + 26 Close a tab on a new window on Ad Killer Ctrl + 27 Close all tabs on a new window on Ad Killer Ctrl + 28 Close all tabs on Ad Killer Ctrl + 29 Open the 'Black List' on Ad Killer Ctrl 77a5ca646e

# **Ad Killer Crack+ Activation Code With Keygen X64**

A Anti-Pop-Up Killer software that can remove or block pop-up windows as you surf the Internet. Ad Killer is an tool to auto-kill pop-up windows without the need of manually killing them. It is a good helper to avoid pop-up annoyance while surfing the internet. It is easy to set up, just install the software and open it whenever you start your internet explorer, then you will have a complete control over pop-ups. Features: \* Fully automatic pop-up removal (without any configurations needed) \* Fully automatic pop-up blocking (without any configurations needed) \* Full configuration to choose which URLs are allowed and which ones are not \* Advanced configuration to choose which pop-up window are forced to be closed (or not) \* Manage pop-up lists and define rules for all of them in an easy way \* Shows you how many pop-ups were blocked and how much time you spent without them \* Supports Windows XP, Windows 2000, Windows Me, Windows NT, Windows 98 \* Supports English, German, French, Italian and Spanish languages 2. TF Popup Killer 4.1.0 file Date [4/19/2008] Platforms [WinXP] Publisher [Airware] Editor [Adobe CS4] Region [Global] Price [\$39] Type [Anti-popup] Software [Anti-popup] Size [49.08 KB] Download [56 Kb] Popup Killer is a pop up stopper software, it can block any annoying pop up window during you surfing on the internet, Popup Killer will fully automatically block popups without the need of any configuration, you only need to install it on your computer, then Popup Killer will automatically be enabled when you launch your IE browser, and will be automatically exit after you closed all IE browser windows. Popup Killer also is an configurable software, you can add URLs to the "Black List" and "White List" to let Popup Killer to force the URLs to be blocked or allowed. Description: A Anti-Pop-Up Killer software that can remove or block popup windows as you surf the Internet. Popup Killer is an tool to auto-kill pop-up

#### **What's New in the?**

Ad Killer is a pop up stopper software, it can block any annoying pop up window during you surfing on the internet, Ad Killer will fully automatically block popups without the need of any configuration, you only need to install it on your computer, then Ad Killer will automatically be enabled when you launch your IE browser, and will be automatically exit after you closed all IE browser windows. Ad Killer also is an configurable software, you can add URLs to the "Black List" and "White List" to let Ad Killer to force the URLs to be blocked or allowed. The user interface of Ad Killer is very simple, only with a Start button to start the application, and a Close button to exit the application. It has a setting window for you to change its properties, like the settings of "Black List" and "White List". The "Black List" is a list of URLs to be blocked by Ad Killer, the value of each URL is in the format of " the number after is the number of the URL, you can add new URL to the "Black List" by double click the URL, it will add a new row to the "Black List". The "White List" is a list of URLs to be allowed by Ad Killer, the value of each URL is in the format of " the number after is the number of the URL, you can add new URL to the "White List" by double click the URL, it will add a new row to the "White List". Ad Killer can work in two modes, Default Mode and Block Mode. The former one is the normal work mode, in which Ad Killer will work as a pop up stopper, and will block the popups you can't see. The later one is the full block mode, in which Ad Killer will fully block the popups in your IE browser. Ad Killer can work in three modes, Default

Mode, Block Mode and Block <1000. In Default Mode, Ad Killer will work as a pop up stopper, and will block the popups

# **System Requirements:**

Windows XP DirectX® 9.0 Intel Pentium III (700MHz) processor or higher 512MB RAM Windows 2000/XP Mac OS X 10.4 or higher Intel Pentium (700MHz) processor or higher Processor: 1 GHz or faster Memory: 1 GB OS: Mac OS X 10.5 or higher Intel Pentium

<http://shop.chatredanesh.ir/?p=15157>

<http://www.zebrachester.com/searchmyfiles-crack-free-license-key-free-download-x64-2022/> <https://nailpersona.com/wp-content/uploads/2022/06/maramal.pdf> [https://www.viizair.com/wp-content/uploads/2022/06/Unsplash\\_Instant\\_for\\_Chrome.pdf](https://www.viizair.com/wp-content/uploads/2022/06/Unsplash_Instant_for_Chrome.pdf) <https://tchadmarket.com/wp-content/uploads/2022/06/pansmar.pdf> <https://www.5etwal.com/audiolabel-3-80-x64/> [https://professionalcookingtips.com/wp-content/uploads/2022/06/File\\_Compare\\_XP.pdf](https://professionalcookingtips.com/wp-content/uploads/2022/06/File_Compare_XP.pdf) [https://lokal-ist-stark.de/wp-content/uploads/2022/06/Transmission\\_line.pdf](https://lokal-ist-stark.de/wp-content/uploads/2022/06/Transmission_line.pdf) <https://obzorkuhni.ru/technique/pkpdfconverter-1-0-1-crack-final-2022/> <http://www.pickupevent.com/?p=11992>